**photoshop for mac**

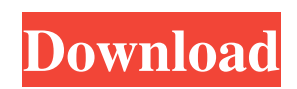

## **Photoshop Free Download Macbook Crack Incl Product Key Download For PC (2022)**

Photoshop's ease of use and vast capabilities have made it a favorite among professional photographers and designers. Photoshop has made available a lot of free content, along with a lot of third-party add-ons, which allows Photoshop to be used to make modifications with a combination of the amazing tools within Photoshop and the stunning plug-ins available for other applications. Image management and organization Photoshop is a great way of organising and managing your images. By setting up folders, you can always easily browse through your images. Photoshop even enables you to search for images based on the keywords you enter when you first import the images. It's not just about managing images, though. Photoshop is a powerful and versatile tool with which you can edit, convert, print, and present images. In the following sections, we cover how to manage your images, plus some of Photoshop's other useful functions. We also show you how to use the advanced options and tools to make the most of Photoshop. Setting up a new image You probably already know that images are stored in folders, so you shouldn't have much trouble finding the folder in which you store your images. However, in Photoshop, an image can be stored in any folder or even in the root directory of a hard drive (refer to Figure 5-1). The next time you open an image, the Photoshop window will open in the same location as the last one. In the following sections, we show you how to choose the location for the new image. We also show you how to change the size of the new image, as well as how to create a new one. We also cover creating a new image with just the click of a button. The following steps walk you through the process of creating a new image from the original one in the Adobe Creative Cloud Library. 1. Select the original image and choose Edit⇒Create New. The Create new Document dialog box opens (refer to Figure 5-1). 2. Enter a name for the new document in the Create new Document dialog box. This name appears in the lower left corner of the dialog box. (If you want your document to appear in a different location, you have to select the folder where you want it to be located.) 3. Adjust the size of the document by dragging a corner of the dialog box, and then enter a size (in pixels) that you want to use.

### **Photoshop Free Download Macbook Crack Free License Key**

The History of Photoshop Elements The Photoshop Elements (Elements) version of Photoshop was released in 2007. It was the first edition of the product since the release of the very first version of Photoshop in 1994. During development, Adobe discontinued support for the Windows operating system, which left Windows 7 users unable to use Photoshop Elements. This caused a huge problem for those who relied on the product for editing pictures. In 2009, a version of Photoshop Elements was released for Windows. The company released an updated version of Elements, rebranded as Photoshop Elements 12, in 2011. It has been updated ever since, with more new features and capabilities being added as time goes by. The product isn't compatible with Photoshop. The Photoshop Elements team is made up of dedicated artists and enthusiasts who want to provide users with a tool for basic image editing. While this tool has some of the same features as Photoshop, it is designed to be easier to use. Adobe Photoshop Elements 2017 The last version of Photoshop Elements was released in 2017. There were two versions of the product, which were named Photoshop Elements 2017 (for Windows) and Photoshop Elements 2017 (for Mac). It has been updated since the previous version and is compatible with Photoshop CC 2017, which is the most recent version of Photoshop. Main Features of Photoshop Elements 2017 Various new features and improvements have been added to this version of Photoshop Elements. Some of them include: Organize and arrange your photos using folders Import files and albums from Flickr, Twitter, Facebook, Instagram, and YouTube Create a slideshow or create a slide show from your collection of photos Scheduling options and a calendar Modify the quality of images Apply effects to images and add text Enhance images with one click Create an image mask for a particular object in an image Blur the background of images Add text and shapes to images Brush to fill areas of your photos Create a collage from multiple photos Fine-tune details in an image Recognize faces Create custom Web galleries Manage images and albums from the Content panel Make sure the users are aware of upcoming events Make shopping lists for your clients Compare the contents of two files or folders Include text in images by drawing on them Create a virtual tour Edit video with an easy-to 05a79cecff

## **Photoshop Free Download Macbook**

To turn a room into an incredible rustic-luxury project, start with a space that is already fun and spacious. You won't know what you're missing by providing a home for a view of a garden or the ocean! Get a catalog with pre-designed frames and images at a price you can afford. Your dreams don't have to be expensive, just get the best quality that you can find. Live at a time when domestic ways are breaking away from the norm. Have you been called to share the love that is in your heart for so long? Buy a home that you can love and cherish in a time when you won't find it for years. You'll have a place that is sacred to you no matter what. Add a decorative touch to the rooms that make you happy the most by rediscovering your sweetest memories. It takes courage to start over in a new way, and it takes faith to stay the course. If you're ready to step out in faith, dream a better dream, and give your dreams life by starting today, it's time to readjust your view of home as the site of comfort and love!Plastic is universally used for making a wide range of products, such as, for example, bottles, films, pipes and fibers. Some products made of plastic are in the form of a block. These are, for example, in the form of hollow articles, such as, bottles. The molten polymer is extruded as a hot cylindrical product. This is subsequently cut to form the desired length of plastic product. The resulting thermoplastic block is then usually fed to an injection molding machine, and the plastics injected in the mold to form the desired plastic product. In the molding of such products, various problems, such as that of warpage, are often encountered. The plastic material typically used for the injection molding process is polyethylene terephthalate (PET), and conventional, through-the-wall surfacing, through which the plastic is injected, is not entirely satisfactory. It is desirable to have a surfacing that produces an outer surface for the plastic product that has at least two different finishes. Such an outer surface is shown, for example, in U.S. Pat. No. 7,022,414, the subject matter of which is incorporated herein by reference. That patent describes the use of a met

### **What's New In Photoshop Free Download Macbook?**

This Photoshop tutorial will show you some quick and easy ways to use the Delete feature in Photoshop. Open an image for Photoshop and let's start: Start to delete pixels from the image we will be working on. Click the Toolbox on the left hand side, and select the Pen tool. Once the Pen tool is selected, press and hold the left click button (the one that looks like an arrow pointing up) to activate the anchor point. Move your mouse over the image to highlight the area of the image you want to manipulate. As you move the mouse over the image, a translucent box appears around the area you're editing. Let's define the border for our upcoming amendments, by outlining our area of interest. Click the left click button to activate the anchor point and move it over to the corner of the selection we just outlined. Click the left click button and hold the mouse button down to constrain the mouse to that anchor point. Drag the mouse to enlarge the box around the area of interest. As soon as you release the mouse button, your box will automatically change shape based on the anchor point. It is important to note that at this point, the box is not closed. This is the first step in defining the area of interest. Open the Select menu on the far left of the toolbar and choose Modify > Expand. Once the Expand tool is selected, click inside the modified selection area and drag outwards. Depending on the complexity of the area we are working on, this may take multiple clicks. The Expand tool will expand the selection box to include more pixels around the area of interest. Once the selection is completely expanded, let's make it 2 pixels smaller. Click the Modify > Contract menu on the far left and choose 2 Pixels. This will contract the selection box further, and hopefully prevent any major issues in the area of interest. Once the selection is defined, click the top left corner of the selection box and drag down. This will create a new selection box below the last one. Let's delete the area inside this selection box. Click the Select menu on the far left and choose Clear. Click the Convert to Selection button in the bottom left hand corner of the image window. The Select> Select menu will now only select pixels in the

# **System Requirements For Photoshop Free Download Macbook:**

Minimum: OS: Windows XP SP2, Vista, 7, 8, 8.1 Processor: 1.4GHz Dual Core or faster. Memory: 2 GB RAM. Graphics: NVIDIA GeForce 9400 GT or AMD Radeon HD 2600XT/2900XT DirectX: Version 9.0c Storage: 7 GB available space Network: Broadband internet connection (cable, DSL, T1) Sound Card: Sound Card is required. Additional Notes: The game is only

<https://balbiojopadi.wixsite.com/ymvacika/post/photoshop-cs6-code-and-license-key> [http://www.naglobalbusiness.com/wp-content/uploads/2022/07/4\\_Free\\_Gold\\_Photoshop\\_Textures\\_\\_Image\\_Packs.pdf](http://www.naglobalbusiness.com/wp-content/uploads/2022/07/4_Free_Gold_Photoshop_Textures__Image_Packs.pdf) <http://dreamparents.org/?p=3952> [http://pantogo.org/2022/07/01/creative\\_cs6\\_forgot\\_password-pdf/](http://pantogo.org/2022/07/01/creative_cs6_forgot_password-pdf/) [https://www.linkmystores.com/wp-content/uploads/2022/07/photoshop\\_pc\\_download\\_pc.pdf](https://www.linkmystores.com/wp-content/uploads/2022/07/photoshop_pc_download_pc.pdf) <https://aisikho.guru/blog/index.php?entryid=2145> <https://bestpurlini1978.wixsite.com/tingxytnese/post/get-version-numbers-on-old-versions> <https://meuconhecimentomeutesouro.com/10-photoshop-apps-for-bringing-life-to-your-work/> <https://togetherwearegrand.com/photoshop-cc-2020-license-key-upgrade-crack-latest/> [https://frozen-gorge-81388.herokuapp.com/adobe\\_photoshop\\_cc\\_2017\\_tutorial\\_pdf\\_free\\_download.pdf](https://frozen-gorge-81388.herokuapp.com/adobe_photoshop_cc_2017_tutorial_pdf_free_download.pdf) <https://www.idi.ie/ar/system/files/webform/cvupload/photoshop-cs6-download-2021.pdf> <https://wellnesstowin.com/wp-content/uploads/2022/07/halclar.pdf> <https://fitnessclub.boutique/adobe-photoshop-for-windows/> <http://sourceofhealth.net/2022/07/01/photoshop-12-crack/> <https://www.spasvseyarusi.ru/advert/download-photohop-free-download-adobe-photoshop/> <http://sturgeonlakedev.ca/2022/07/01/how-to-install-adobe-cs3/> <http://yotop.ru/2022/07/01/download-adobe-photoshop-elements-2020-pro/> [https://www.townofroyalton.org/sites/g/files/vyhlif5591/f/pages/newsletter\\_1.pdf](https://www.townofroyalton.org/sites/g/files/vyhlif5591/f/pages/newsletter_1.pdf) <https://aulagarema.milaulas.com/blog/index.php?entryid=18600> <https://gidaszewska.pl/computersgames/how-to-download-adobe-photoshop-2020/>